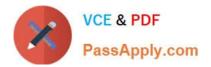

# C\_HANAIMP\_12<sup>Q&As</sup>

SAP Certified Application Associate - SAP HANA (Edition 2016 - SPS12)

# Pass SAP C\_HANAIMP\_12 Exam with 100% Guarantee

Free Download Real Questions & Answers **PDF** and **VCE** file from:

https://www.passapply.com/c\_hanaimp\_12.html

100% Passing Guarantee 100% Money Back Assurance

Following Questions and Answers are all new published by SAP Official Exam Center

- Instant Download After Purchase
- 100% Money Back Guarantee
- 😳 365 Days Free Update
- 800,000+ Satisfied Customers

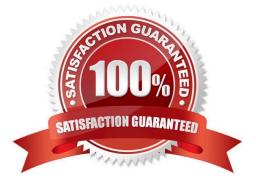

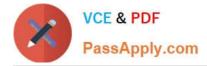

# **QUESTION 1**

An SAP BusinessObjects Web Intelligence report throws an SQL error during query execution. Which of the following could you check to resolve the error? (Choose two)

- A. The business layer
- B. The business view
- C. The Web Intelligence report variables
- D. The SAP HANA information model

Correct Answer: AD

# **QUESTION 2**

Response:

- A. Cross joins
- B. Temporal joins
- C. Referential joins
- D. Spatial joins
- Correct Answer: CD

# **QUESTION 3**

What type of input parameters do you use to choose the data from a field in the current table? Please

choose the correct answer.

Response:

- A. Value help
- B. Direct
- C. Column
- D. Derived from table

Correct Answer: C

### **QUESTION 4**

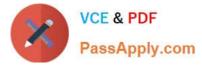

When you create a report in SAP BusinessObjects you notice that some columns of your SAP HANA information model are not available in the report.

How can you make the columns available?

- A. Add the columns in SAP Landscape Transformation replication.
- B. Add the columns to the query panel of the report.
- C. Add the columns to the source table in the catalog node in SAP HANA studio.
- D. Add the columns to the business layer.

Correct Answer: BD

#### **QUESTION 5**

Which business intelligence tools use BICS connectivity to SAP HANA? There are 2 correct answers to

this question.

Response:

- A. SAP BusinessObjects Design Studio
- B. Microsoft Excel
- C. SAP Lumira
- D. SAP BusinessObjects Analysis, edition for Microsoft Office

Correct Answer: AD

| C_HANAIMP_12 VCE | C_HANAIMP_12 Practice | C HANAIMP 12 Exam |
|------------------|-----------------------|-------------------|
| <u>Dumps</u>     | Test                  | Questions         |